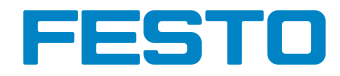

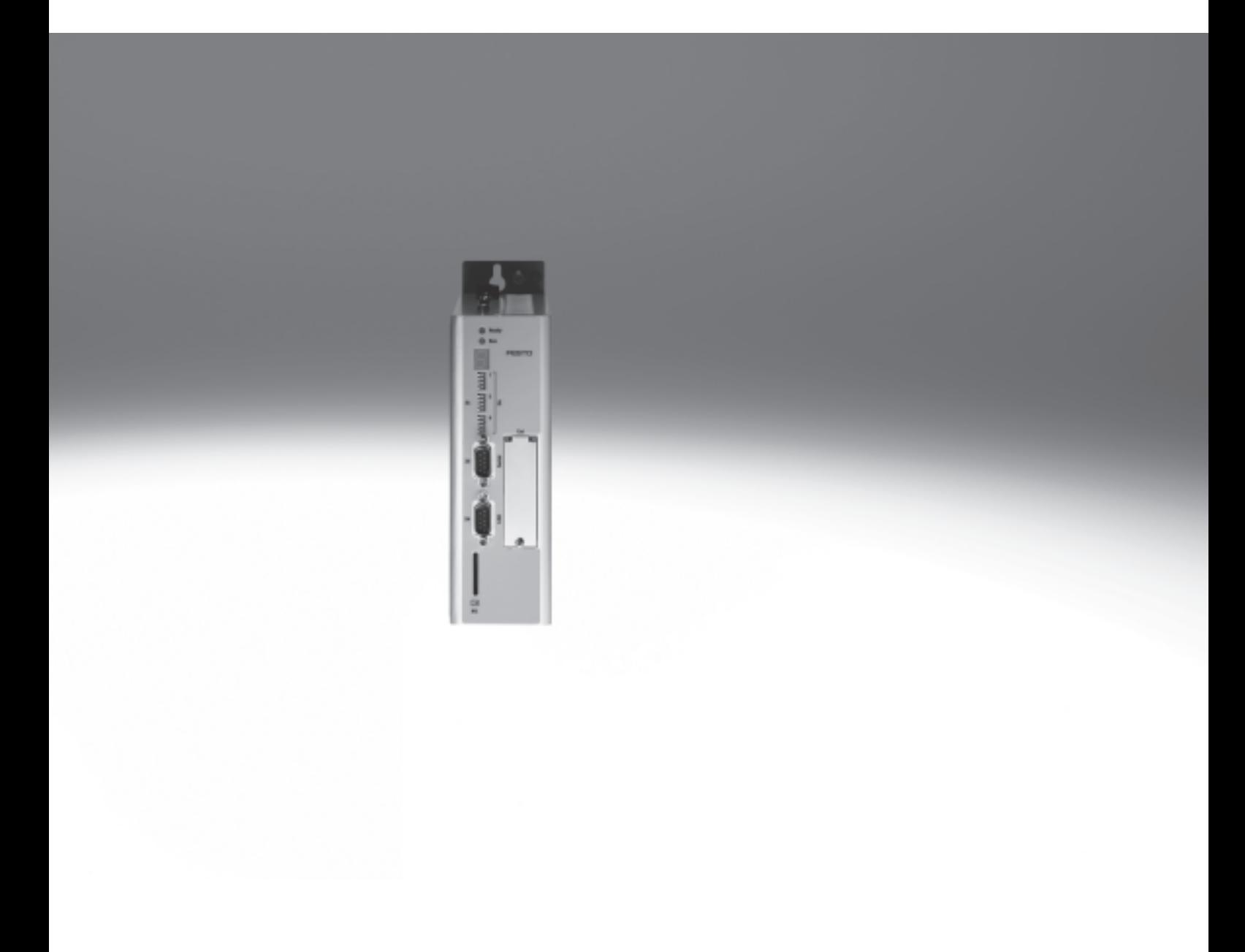

hlavní údaje

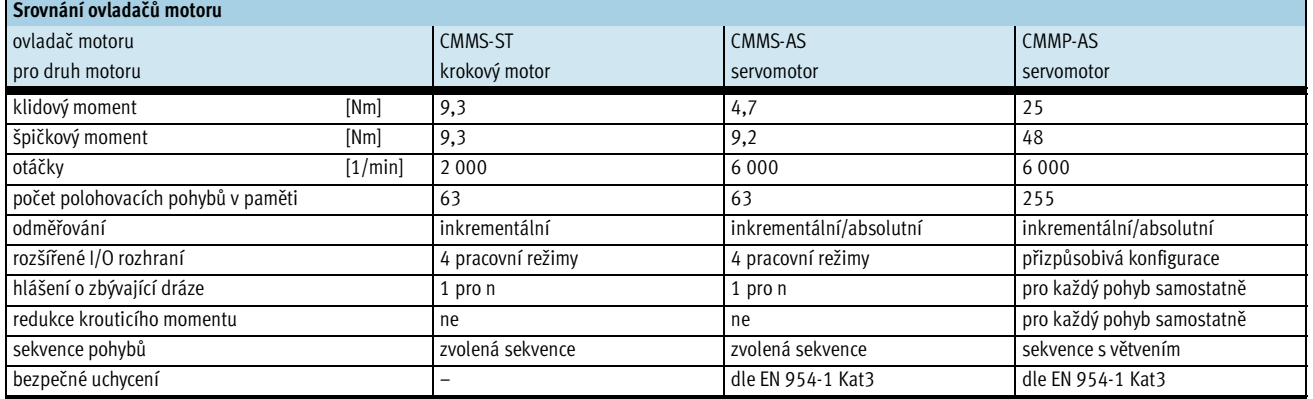

#### Výkonnostní parametry

velmi malé rozměry

**CANopen** 

- lze řadit přímo za sebou
- úplná integrace všech částí od řídicí až po výkonovou, včetně rozhraní RS232 a CANopen
- integrovaný ovladač brzdění
- integrovaný filtr EMV
	- automatické ovládání brzdy integrované v motoru
	- dodržení aktuálních norem CE a EN bez dodatečných externích opatření (délka kabelu motoru až 15 m)

#### Kompaktnost **Řízení pohybu**

- provoz jako regulátor krouticího momentu, otáček nebo polohy
- integrované polohování
- časově optimalizované (lichoběžníková charakteristika) nebo měkké (S charakteristika) polohování
- absolutní a relativní pohyby

- integrováno: volitelné: volně programovatelné vstupy/výstupy
	- 12bitový analogový vstup s vysokým rozlišením
	- krokovací režim/režim učení se
	- snadné připojení k nadřazenému řídicímu systému prostřednictvím vstupů/výstupů nebo sítě
	- synchronní provoz
	- režim master/slave

#### Interpolovaný pohyb ve více osách Servorežim Servorežim Servorežim

smyčka) s volitelným enkodérem, tzn. žádné ztráty kroků, odchylky regulace jsou vyrovnány

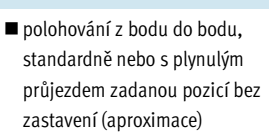

- synchronizace poloh
- elektronická převodovka
- 63 různé pohyby v paměti
- 8 profilů pohybů
- mnoho metod referenčního pohybu

#### Síťová rozhraní vstup/výstup Integrovaný automat

- automatická sekvence polohovacích pohybů bez nadřazeného řídicího systému
- jednoduché a cyklické polohovací sekvence
- nastavitelné prodlevy

S vhodným řídicím systémem lze CMMS-ST prostřednictvím CANopen provozovat v režimu interpolace. Řídicí systém pak v pevně daném

# časovém rámci udává požadované

#### Program řídicí dráhu pohybu

- propojení libovolných polohovacích pohybů do jednoho programu řídicího dráhu pohybu
- pro program řídicí dráhu pohybu lze určit také další spínací podmínky, např. digitální vstupy, MC – Motion complete (pohyb dokončen)
	- I/O digitální vstupy

hodnoty polohy. Regulátor polohy pak mezi těmito jasně danými hodnotami samostatně interpoluje další hodnoty.

■ provoz "servos lite" (uzavřená

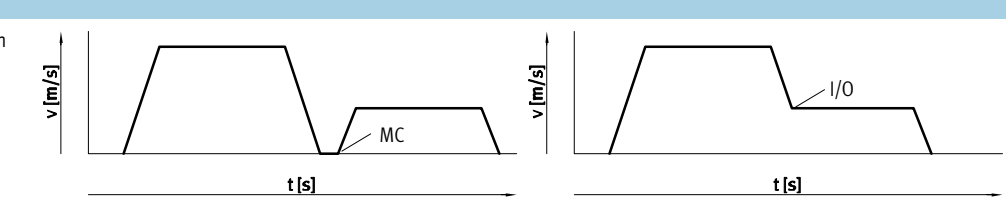

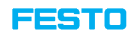

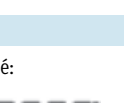

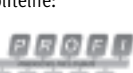

DeviceNet.

#### **FESTO**

hlavní údaje

#### Software FCT – Festo Configuration Tool

# softwarová platforma pro elektrické pohony Festo General L

- všechny pohony jednoho zařízení lze uložit a archivovat do jednoho projektu
- správa projektů a dat pro všechny podporované typy zařízení
- snadno se používá díky grafickému zadávání parametrů
- stejné pracovní postupy pro všechny pohony
- práce offline u pracovního stolu nebo online na stroji

#### FHPP – Festo profil pro manipulační a polohovací úlohy

Optimalizovaný profil pro přenos dat

Společnost Festo vyvinula optimalizovaný profil pro přenos dat přizpůsobený speciálně pro úlohy manipulace a polohování – tzv. "Festo Handling and Positioning Profile (FHPP)".

Profil FHPP umožňuje ovládat ovladač motoru Festo připojený k síti pomocí jednotných řídicích a stavových bajtů.

Kromě jiného jsou definovány:

- provozní režimy
- datová struktura I/O
- parametrizační objekty
- řízení chodu

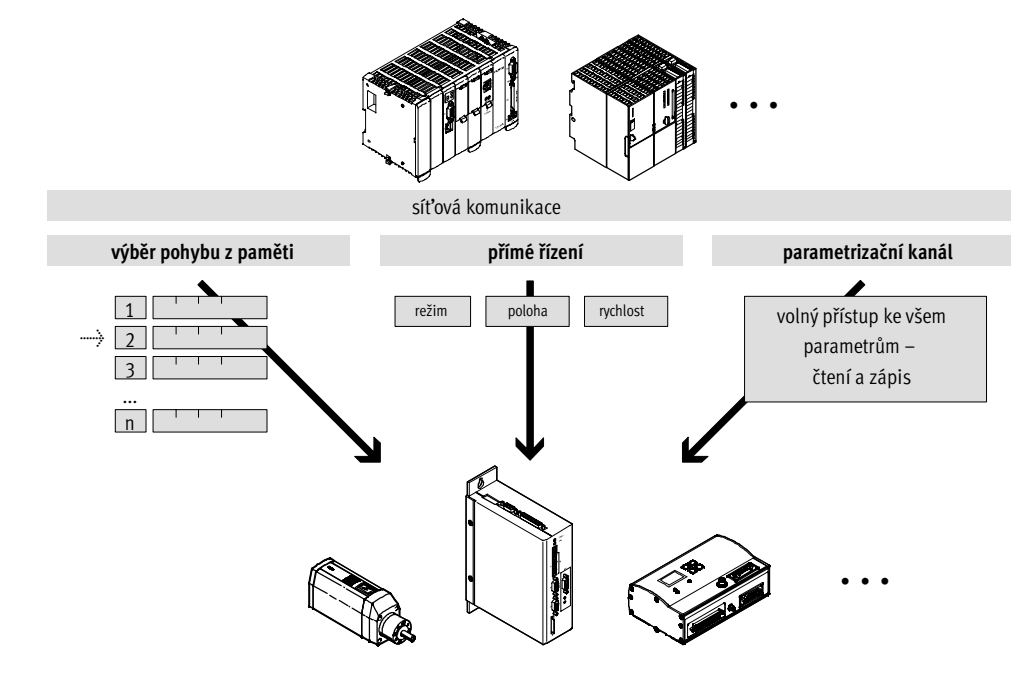

#### **FESTO**

vysvětlení typového značení

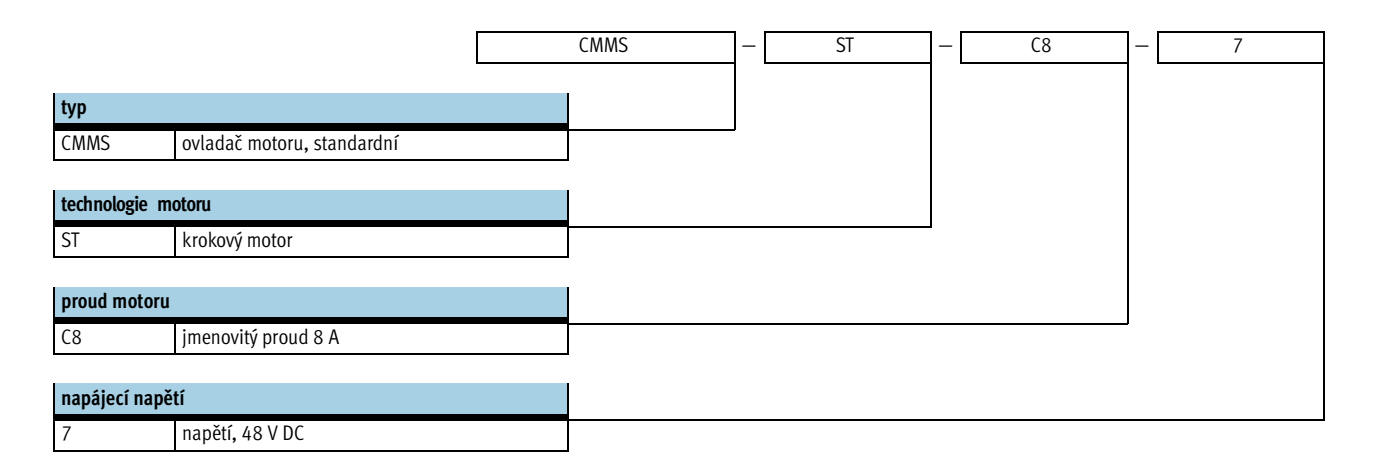

technické údaje

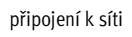

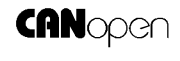

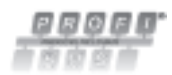

DeviceNet.

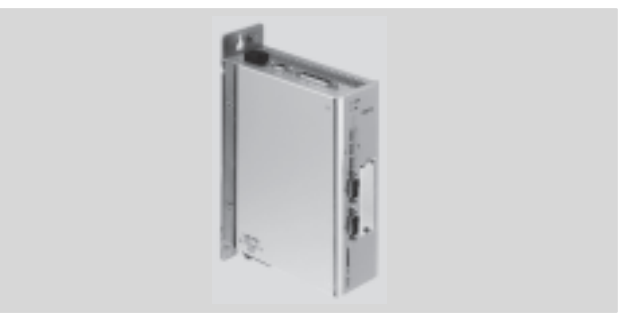

#### Obecné technické údaje

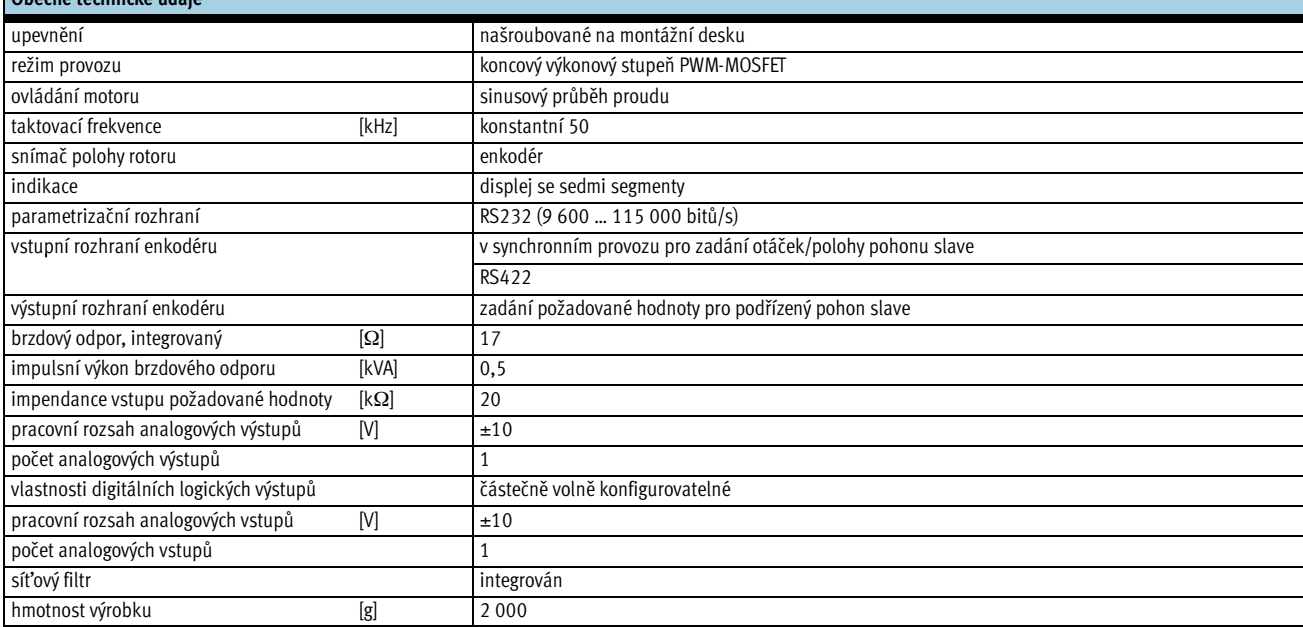

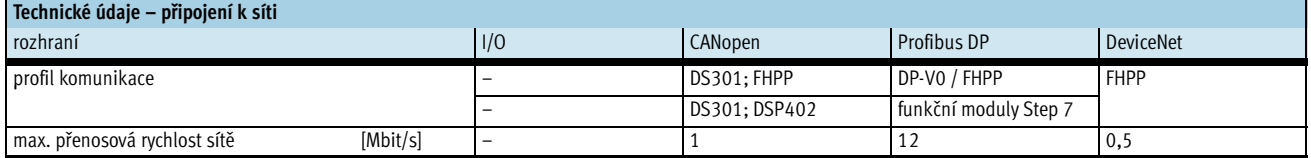

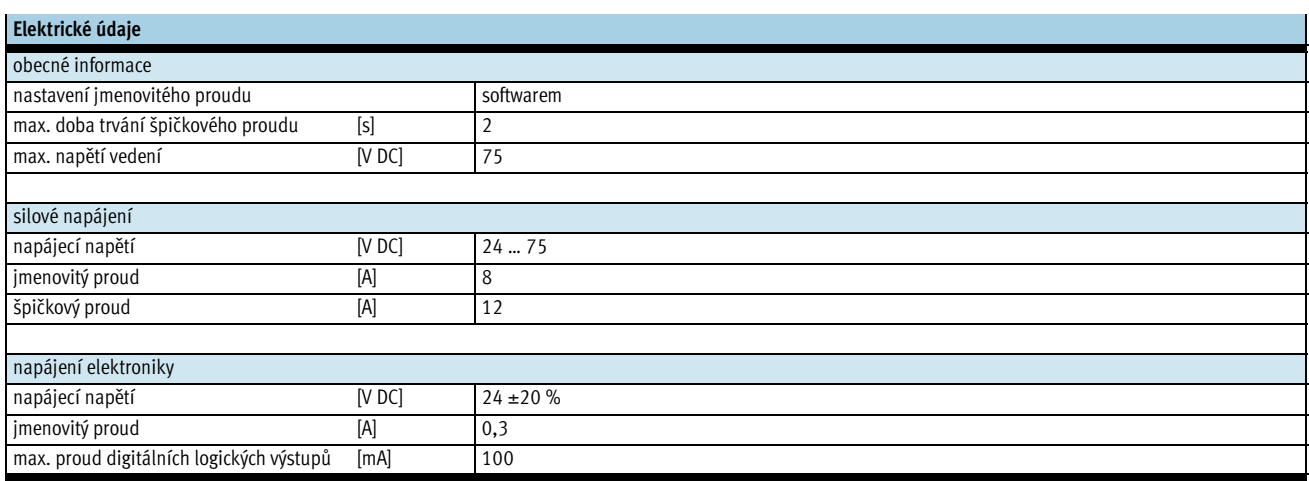

technické údaje

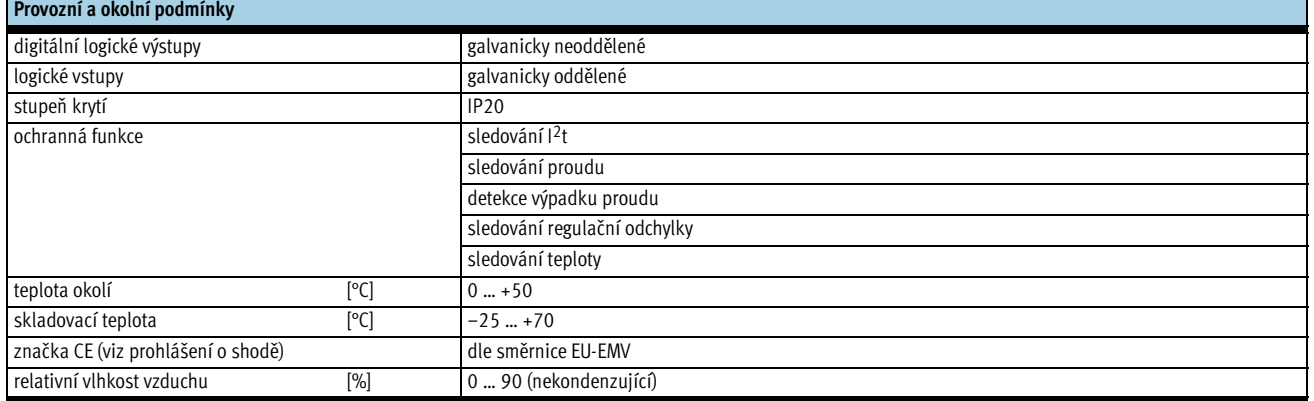

# Pohled na ovladač motoru

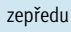

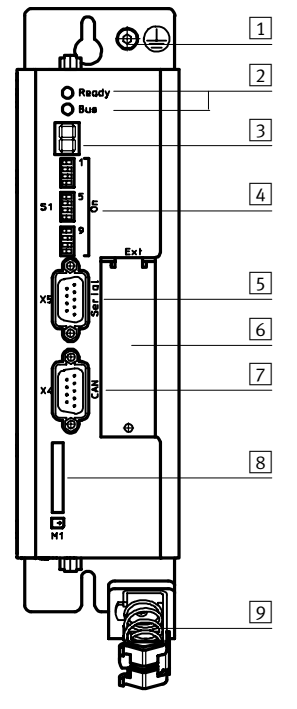

- 1 uzemnění 2 Ready/Bus – LED
- 3 indikace stavu
- 4 nastavení sítě a zaváděcího programu (boot)
- 5 rozhraní: RS232/RS485
- 6 místo k připojení
- technologického modulu 7 rozhraní: síť CAN
- 8 paměťová karta SD
- 9 připojení stínění
- 

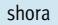

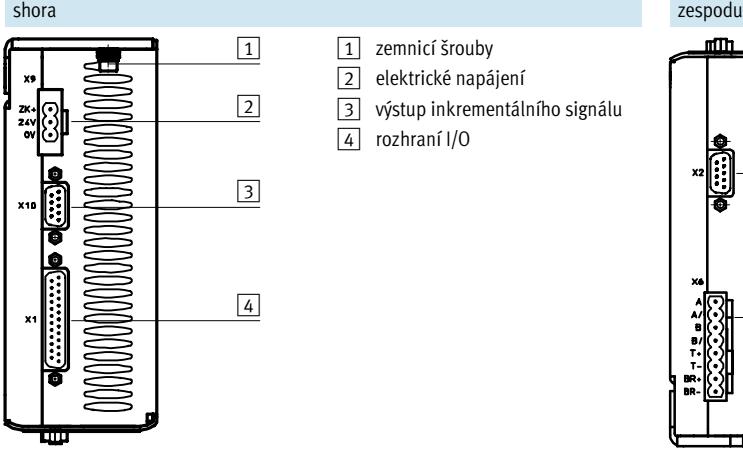

- 1 zemnicí šrouby
	-
	- 2 elektrické napájení 3 výstup inkrementálního signálu
		-

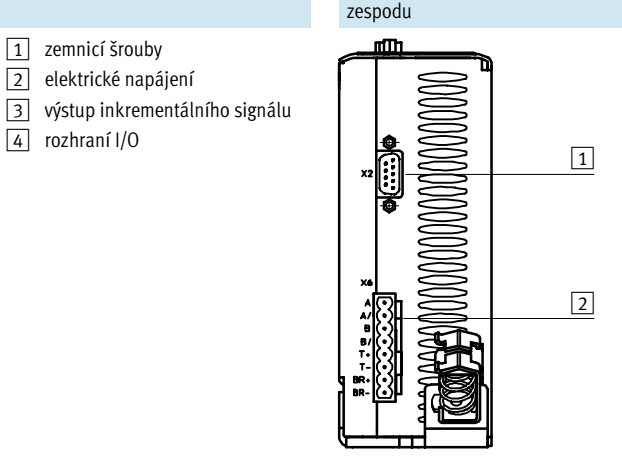

- 1 vstup pro inkrementální
- odměřování
- 2 připojení motoru

# **FESTO**

**FESTO** 

# Ovladače motorů CMMS-ST, pro krokové motory

technické údaje

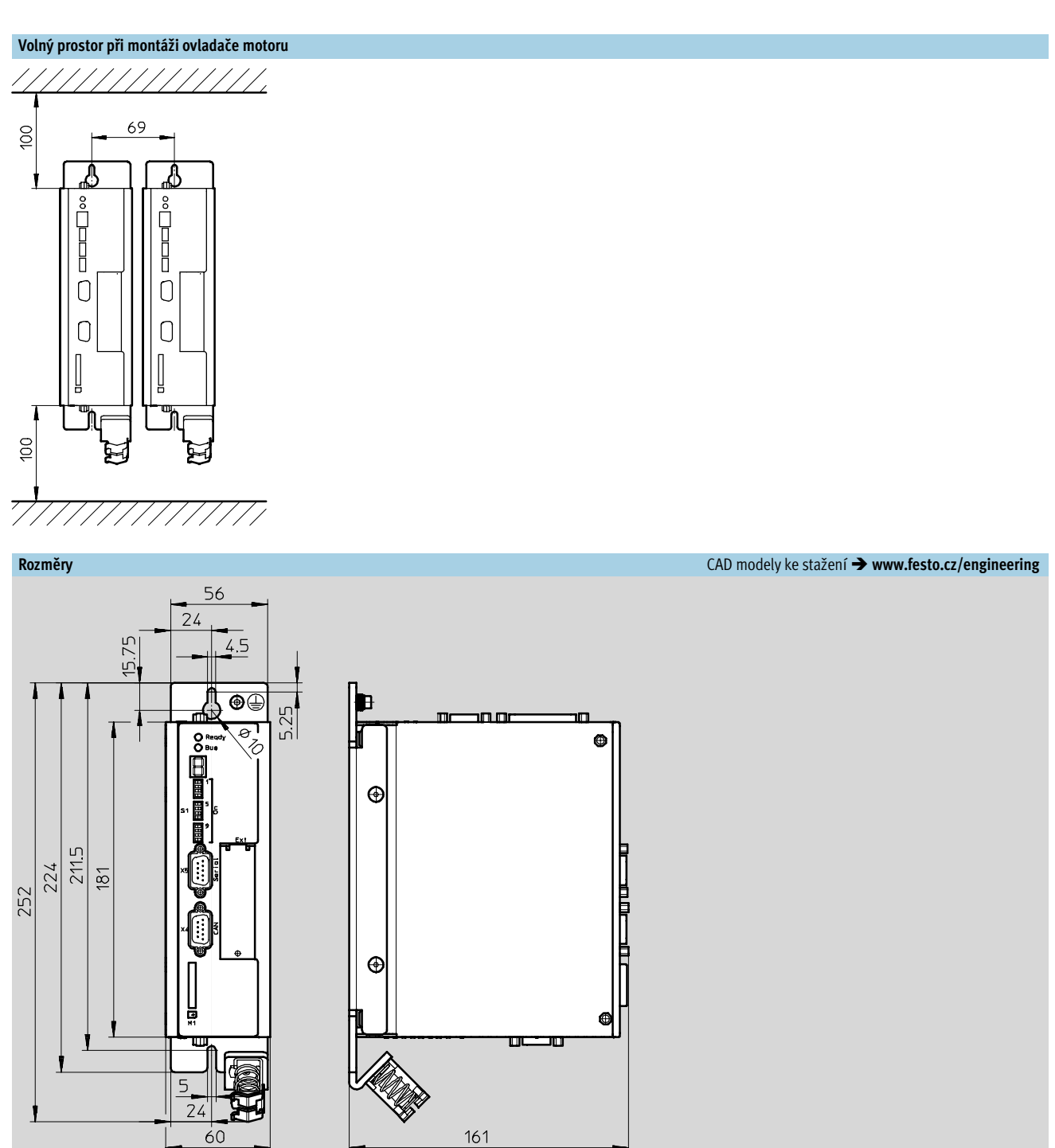

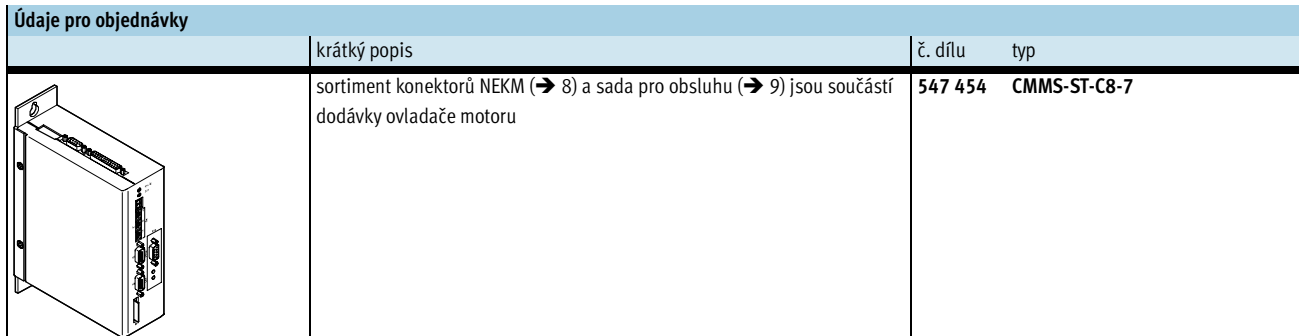

**FESTO** 

příslušenství

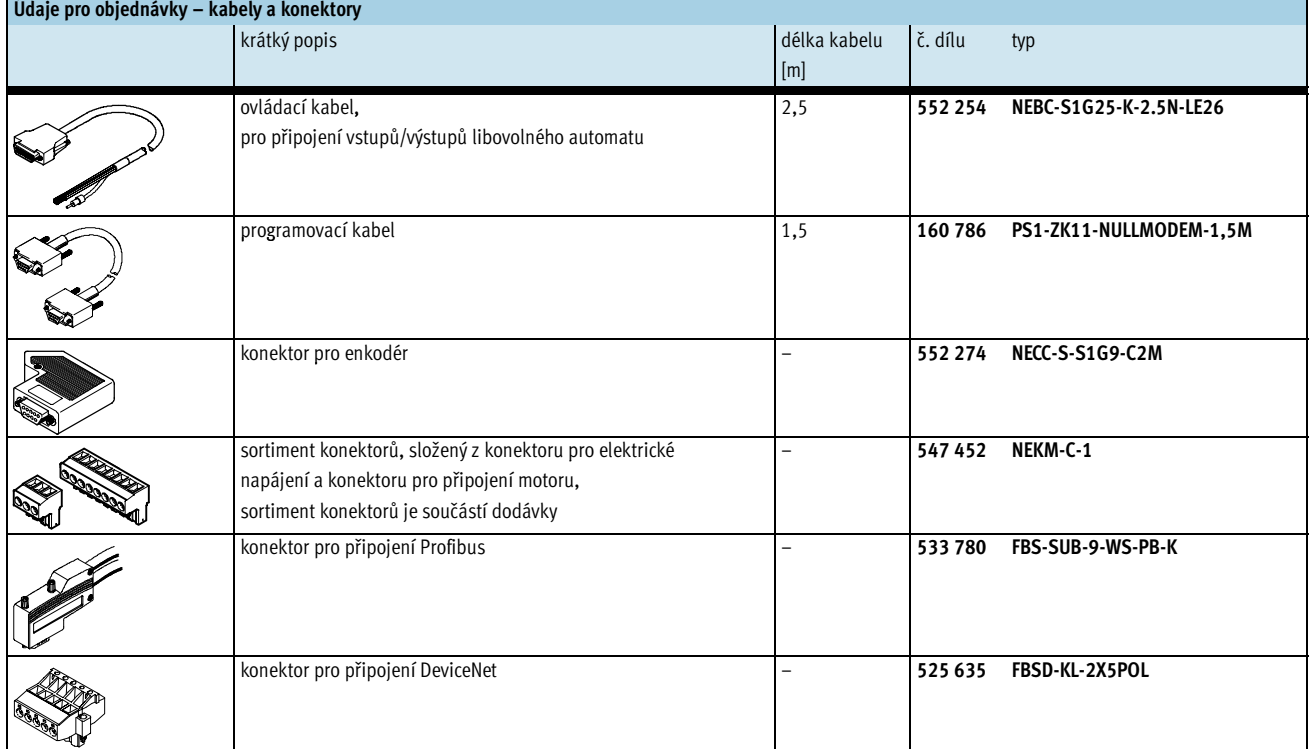

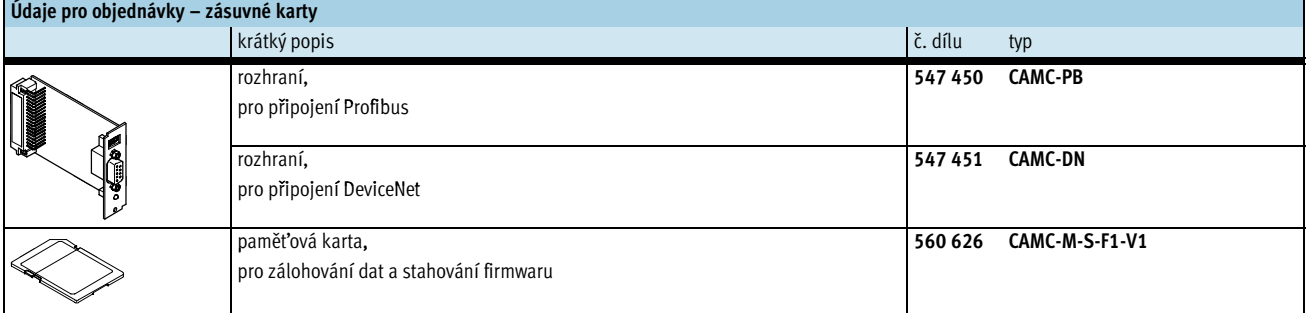

#### Údaje pro objednávky – napájecí zdroje

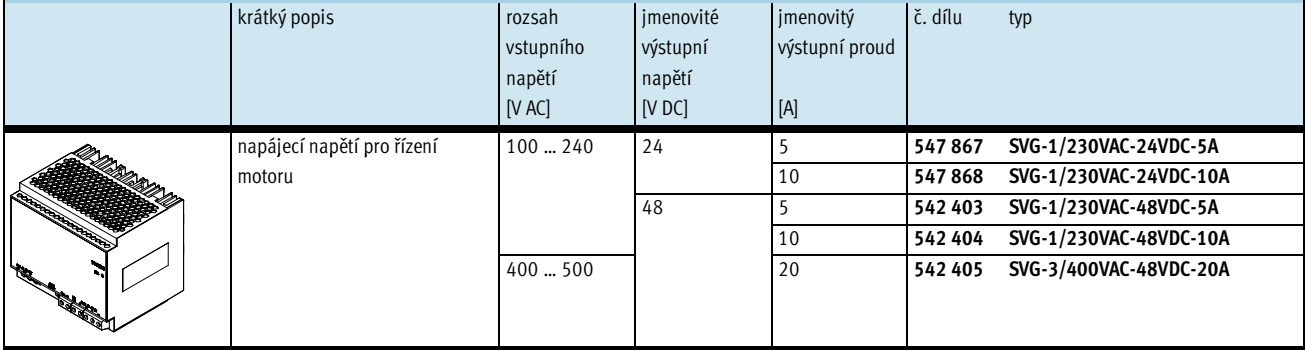

## $\frac{1}{2}$  - upozornění

Pokud pro napájení výkonné části a řídicí části je použit stejný napájecí zdroj, tolerance napětí pro napájení

řídicí části možná nebudou při vysokých brzdných energiích dodrženy. Řídicí část by se tím mohla poškodit. K napájení výkonné části a řídicí části používejte vždy oddělené napájecí zdroje.

příslušenství

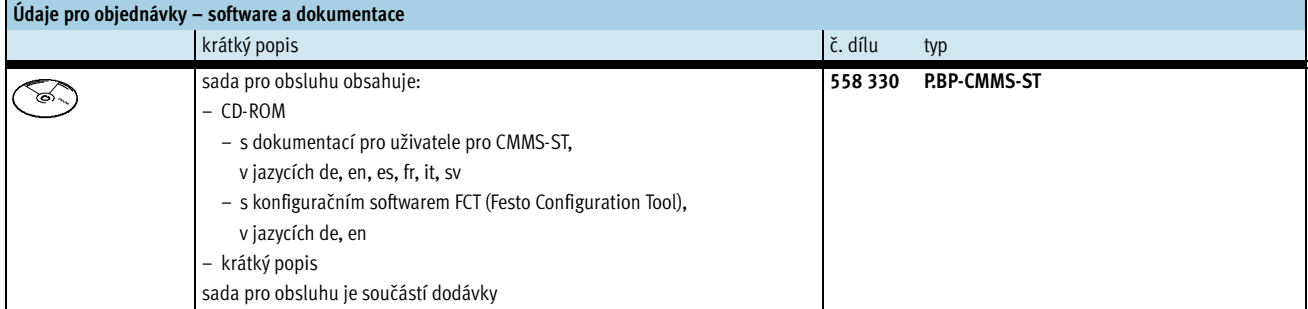

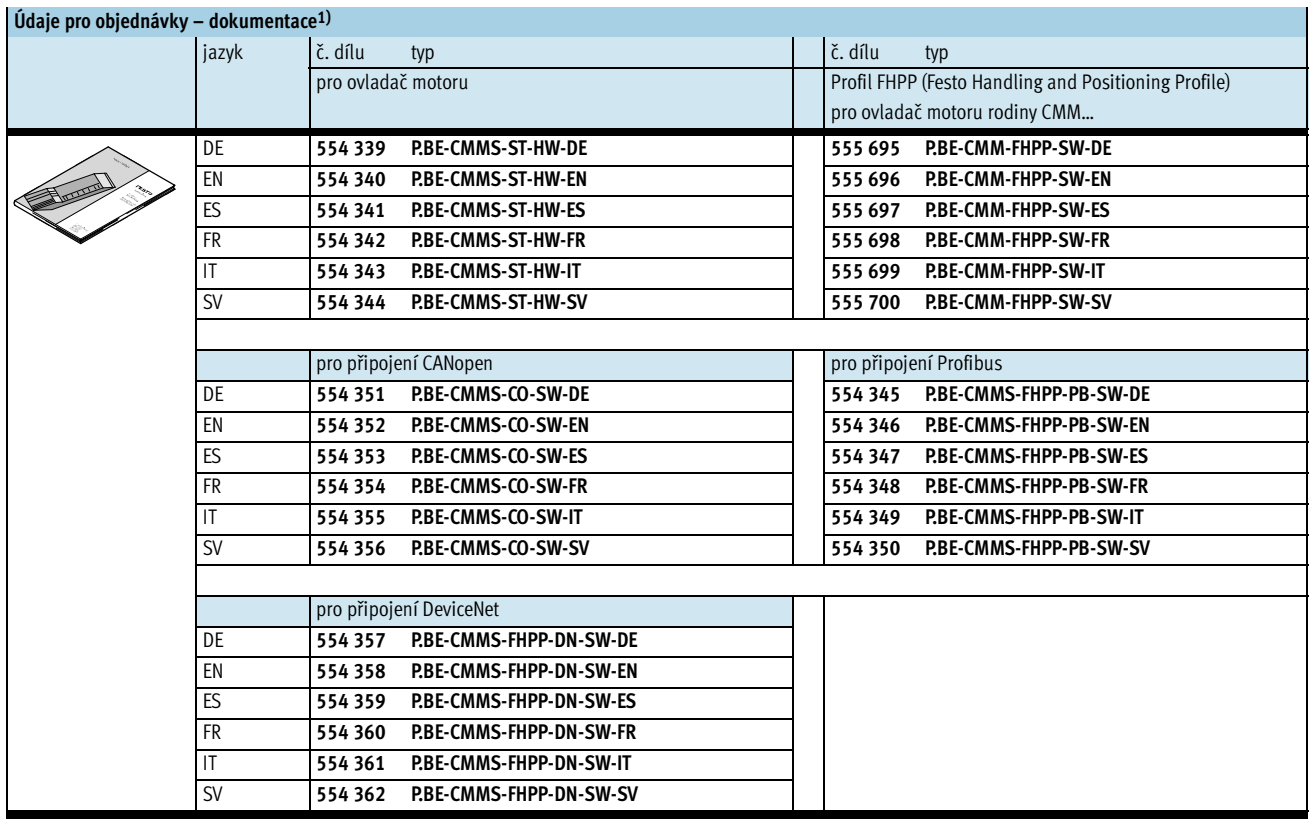

1) dokumentace pro uživatele v tištěné podobě není součástí dodávky

## **FESTO**